クレジット:

UTokyo Online Education Education コンピュータシステム概論 2018 小林克志

ライセンス:

利用者は、本講義資料を、教育的な目的に限ってページ単位で利用 することができます。特に記載のない限り、本講義資料はページ単位 でクリエイティブ・コモンズ 表示-非営利-改変禁止 ライセンスの下に 提供されています。

<http://creativecommons.org/licenses/by-nc-nd/4.0/>

本講義資料内には、東京大学が第三者より許諾を得て利用している 画像等や、各種ライセンスによって提供されている画像等が含まれて います。個々の画像等を本講義資料から切り離して利用することはで きません。個々の画像等の利用については、それぞれの権利者の定 めるところに従ってください。

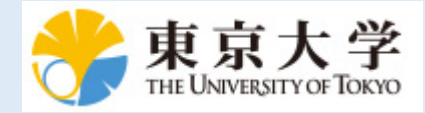

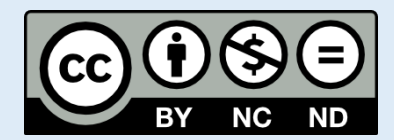

## **Pandas** 追加

この資料は[The Python Tutorial \(https://docs.python.org/3.6/tutorial/index.html#the-python-tutorial\)](https://docs.python.org/3.6/tutorial/index.html#the-python-tutorial) ( 日本語版 [\(https://docs.python.jp/3/tutorial/\)](https://docs.python.jp/3/tutorial/)) および Python for Data Analysis:Wrangling with Pandas, [Numpy and IPython \(http://shop.oreilly.com/product/0636920050896.do\)](http://shop.oreilly.com/product/0636920050896.do)を参考に作成した。

# インデックスの階層化

Multiindex は pandas の重要な機能のひとつ。 Multiindex による階層化によって多次元データをより 低次元の処理系での取り扱いを実現する。

#### **pd.Series** の **Multiindex**

pd.Series クラスの Multiindex は:

```
In [10]: import numpy as np
         import pandas as pd
         ser = pd.Series(np.random.randn(8),index=[["a", "a", "b", "c", "d", "d", "e", "e"],
                                ["2000","2010","2000","2000","2000","2010
         ","2000","2010"]])
         ser
Out[10]: a 2000 0.608605
            2010 0.117970
        b 2000 0.165885
        c 2000 -0.709062
        d 2000 -0.562112
            2010 -0.277552
        e 2000 0.171508
            2010 -1.111910
        dtype: float64
```
これをインデックスで指定すると:

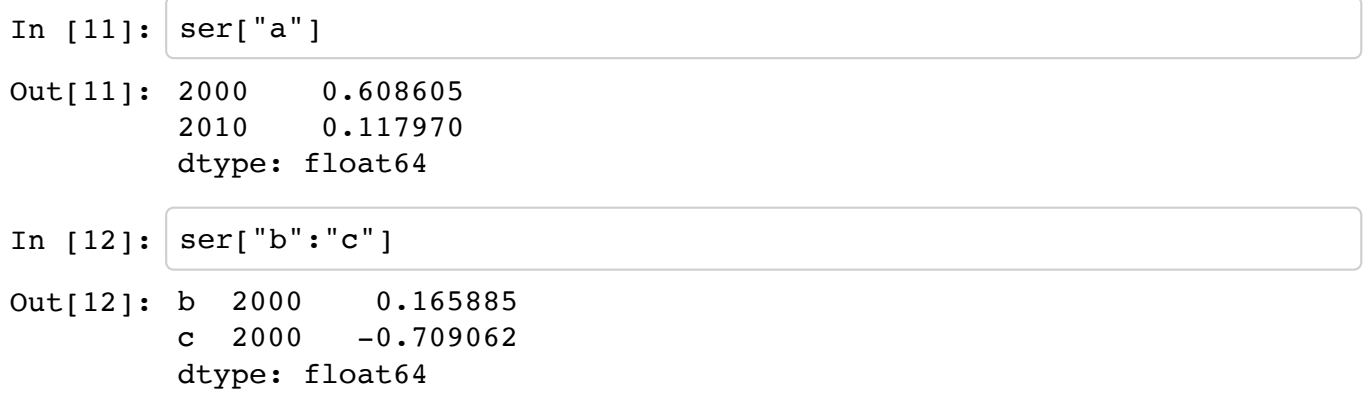

In  $[13]: |$  ser.loc $[$ ["a", "d"]]

```
Out[13]: a 2000 0.608605
            2010 0.117970
        d 2000 -0.562112 2010 -0.277552
        dtype: float64
```
iloc()の働きは(もちろん)同じ:

In  $[14]:$  ser.iloc $[2:4]$ 

Out[14]: b 2000 0.165885 c  $2000 -0.709062$ dtype: float64

低い階層のインデックスも指定するには、コンマで区切る:

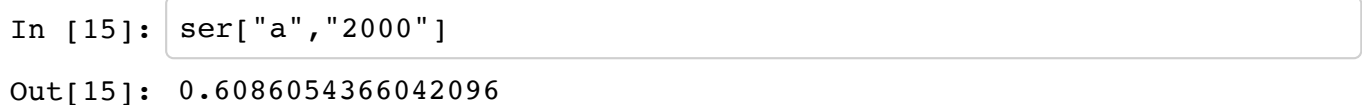

インデックスからデータセットを作り直すには、pd.unstack() が使える:

In  $[16]$ : ser.unstack()

 $Out[16]: | 2000 | 2010$ **a** 0.608605 0.117970 **b** 0.165885 NaN **c** -0.709062 NaN **d** -0.562112 -0.277552

**e** 0.171508 -1.111910

pd.stack() は逆をおこなう:

```
In [17]: ser.unstack().stack()
Out[17]: a 2000 0.608605
            2010 0.117970
        b 2000 0.165885
        c 2000 -0.709062
        d 2000 -0.562112
            2010 -0.277552
        e 2000 0.171508
            2010 -1.111910
        dtype: float64
```
#### **pd.DataFrame** の **Multiindex**

pd.DataFrame では行・列いずれにも Multiindex は適用できる:

```
In [18]: import numpy as np
         import pandas as pd
         df = pd.DataFrame(np.random.randn(24).reshape(6,4),index =[["a", "a", "b", "b", "c", "c"],["2000",
         "2010", "2000", "2010", "2000", "2010"]],
                           columns = [["Tokyo", "Tokyo", "Saitama", "Nagano
         "],["Mainland", "Isrands", "Mainland", "Mainland"]])
         df
```
 $Out[18]:$ 

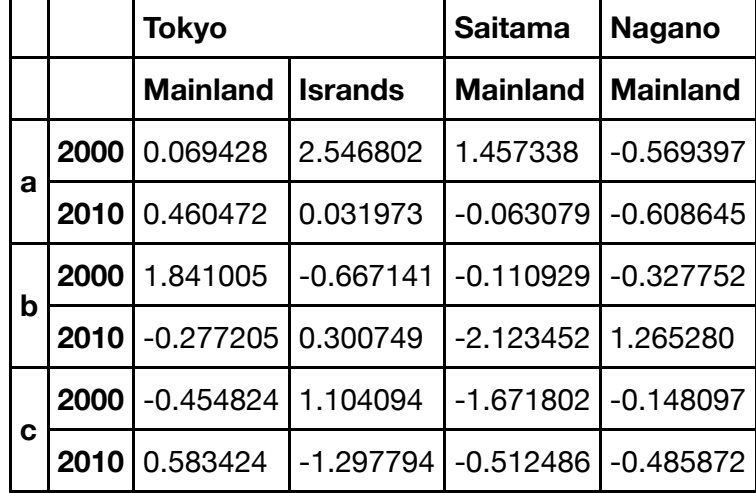

インデックスの指定は、pd.Seriesと同じ:

In  $[19]: |df["Tokyo"]$ 

 $Out[19]:$ 

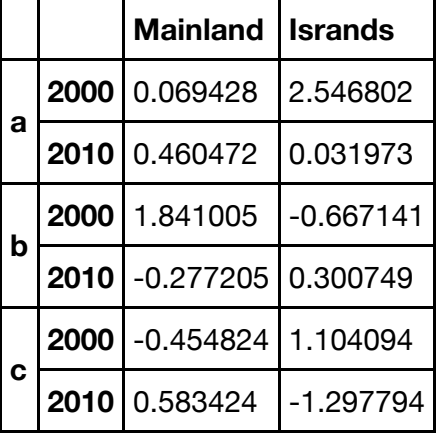

In [20]: df["Tokyo","Mainland"]

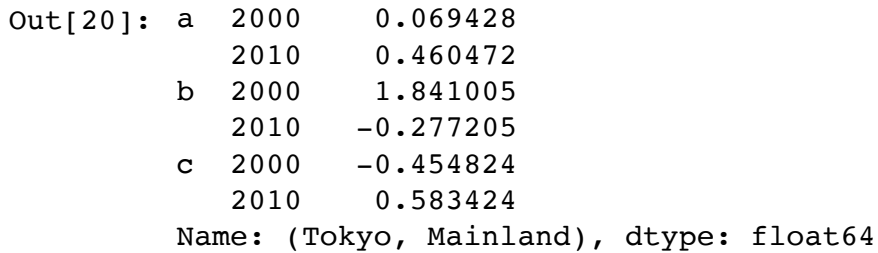

In  $[21]: |df.log['a"]$ 

 $Out[21]:$ 

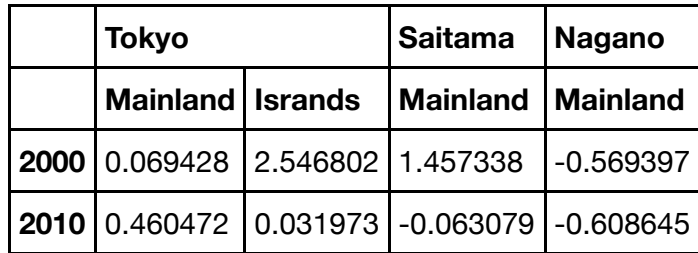

```
In [27]: df["Tokyo","Mainland"]
```
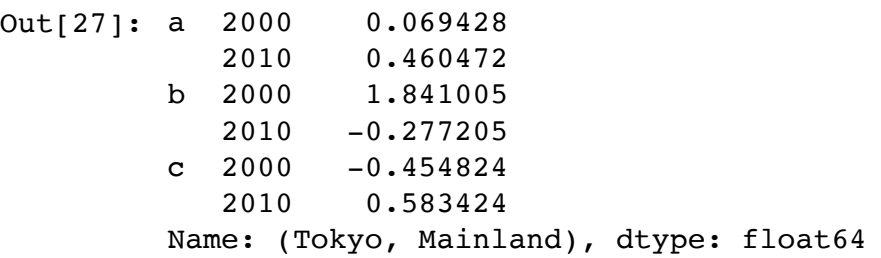

ただし、pd.DataFrame なのでスライスは行に対して適用される:

In [ ]:  $df['a":"b"]$ 

## **Pandas** のデータ読み込み

Pandas では CSV, XLS, JSON 形式といった様々な形式をシステムコールを使うよりも簡単にあつか うことができる。

### **CSV** 形式

CSV 形式の読み込みには、pd.read\_csv()を使う。 以下の例では、 <u>Yahoo! Finance から取得したビットコイン -USD 交換レートデータ</u> [\(https://finance.yahoo.com/quote/BTC-USD/history/\)](https://finance.yahoo.com/quote/BTC-USD/history/)を読み込む。 pd.read csv() では Default で1行目、1列目がインデックスとして利用される:

In [35]: **import pandas as pd** df = pd.read\_csv("BTC-USD.csv", index\_col = 0, parse\_dates=**True**) df

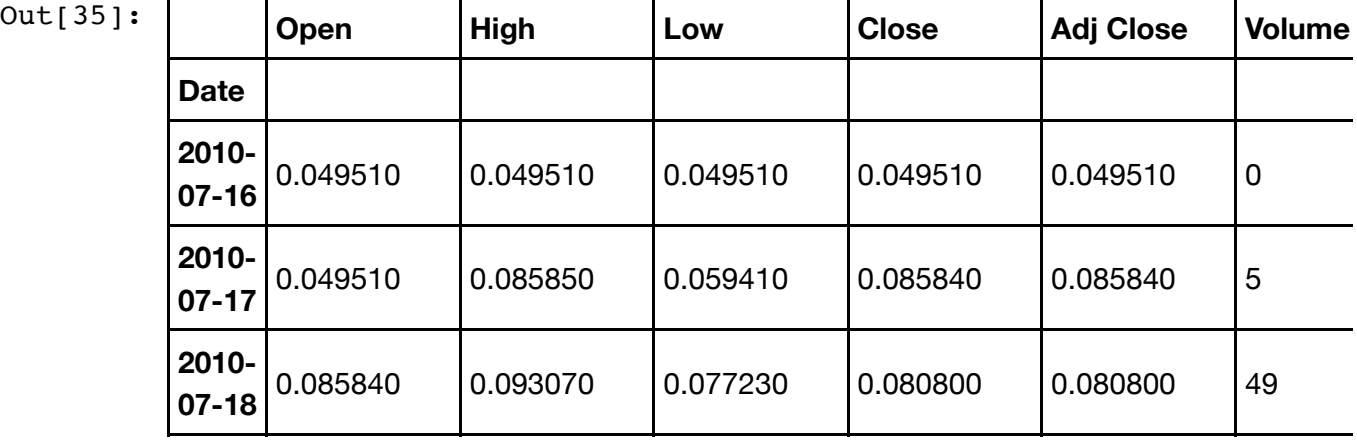

UTokyo Online Education Education コンピュータシステム概論 2018 小林克志 CC BY-NC-ND

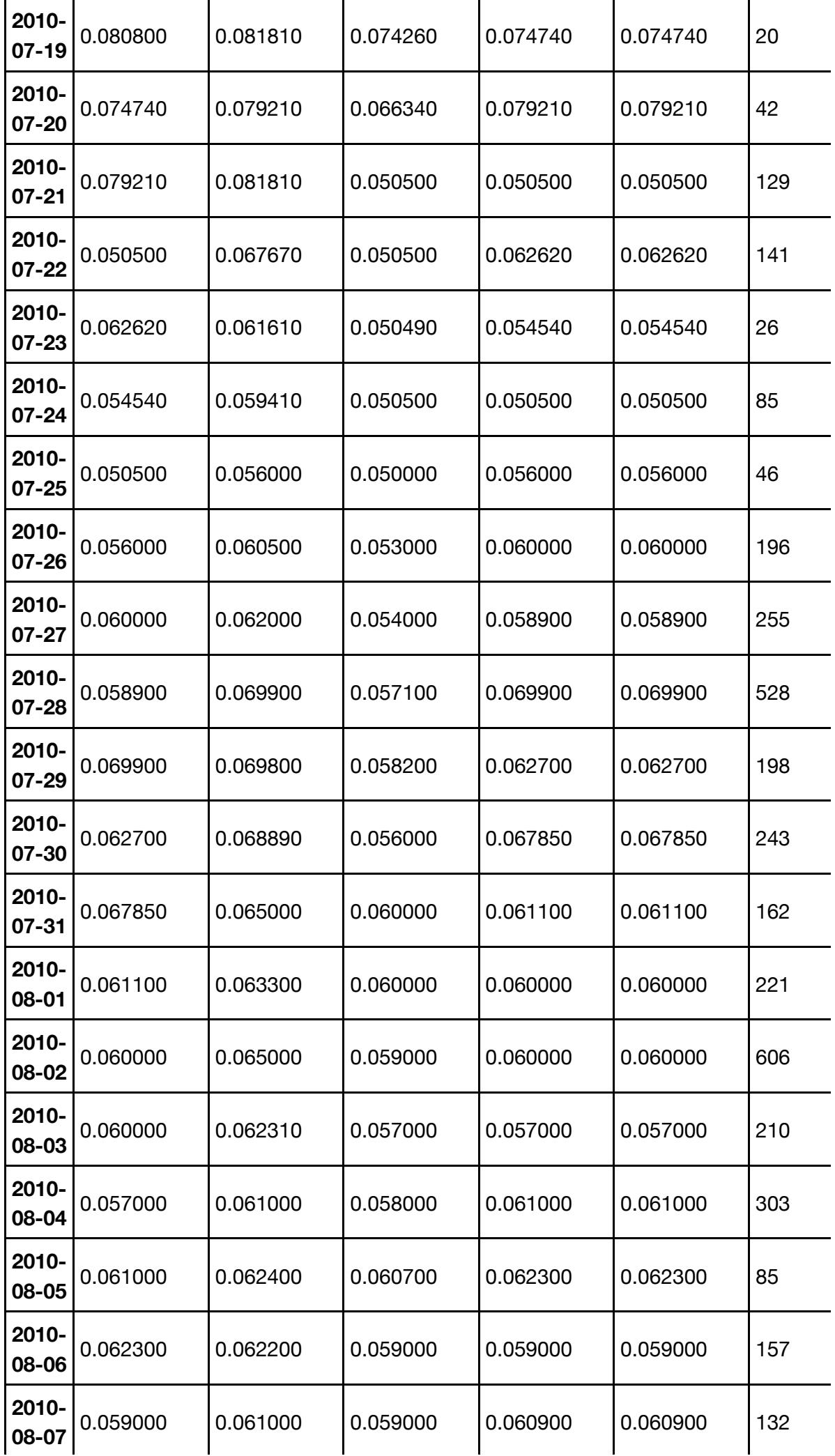

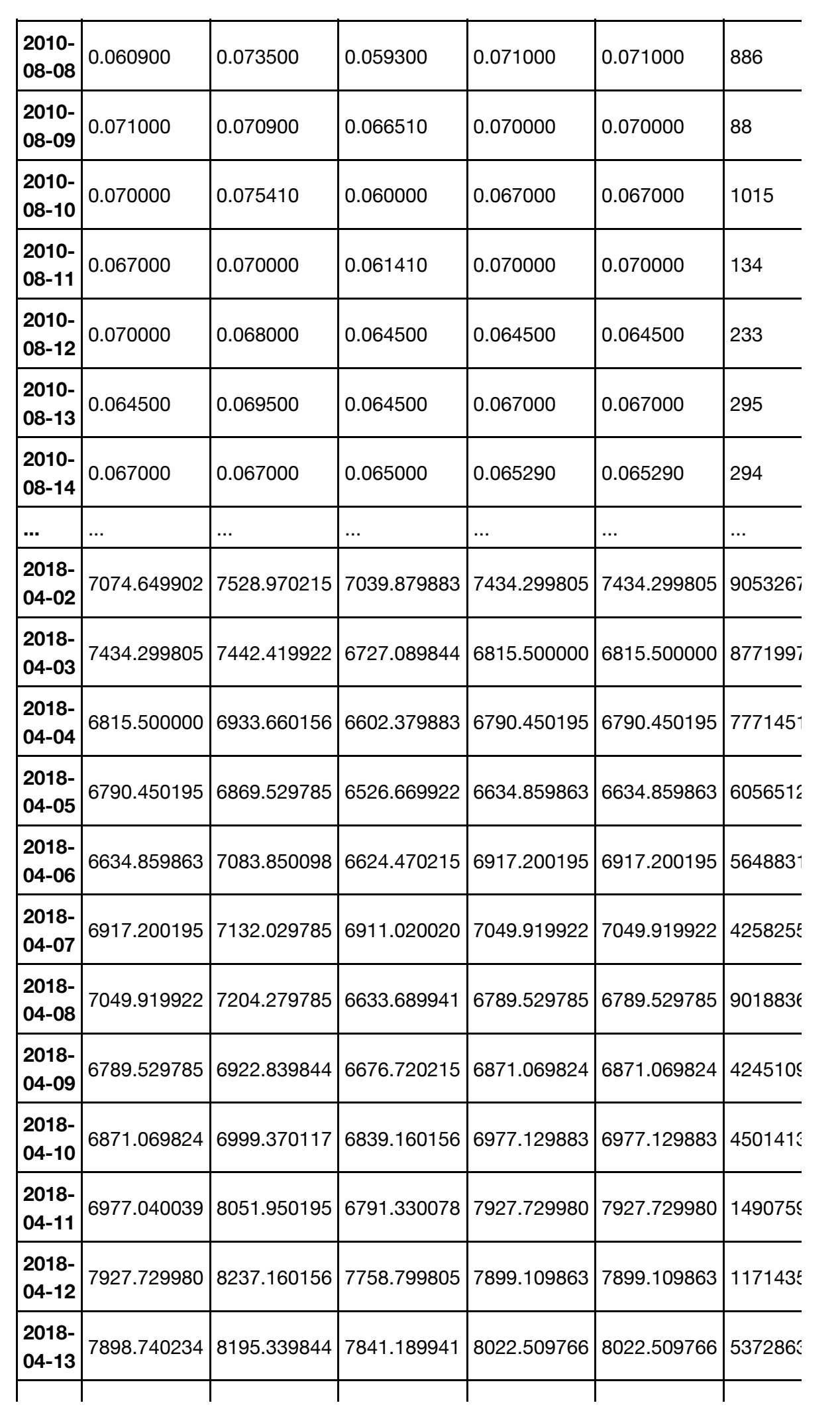

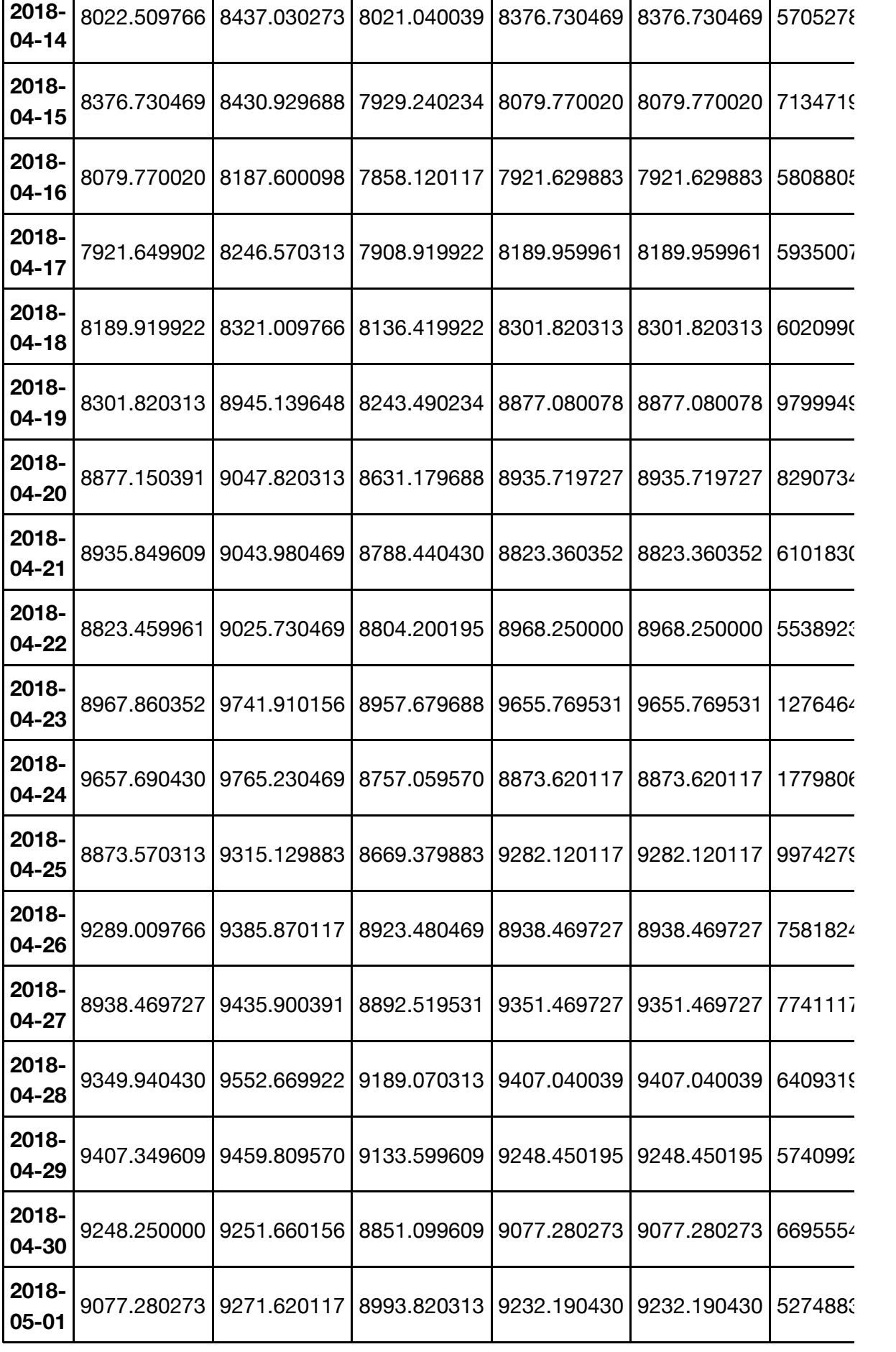

2847 rows × 6 columns

### **Microsoft Excel XLS** 形式

Microsoft Exel の XLS 形式の読み込みには、pd.read\_xls()を使う。 以下の例は、総務省が公開している、 住民基本台帳に基づく人口動態データ <u>[\(http://www.soumu.go.jp/menu\\_news/s-news/01gyosei02\\_02000148.html\)](http://www.soumu.go.jp/menu_news/s-news/01gyosei02_02000148.html)</u>を読み込んでいる:

- 列インデックスは、2-4 行目を Multiindex としてあつかっている
- 行インデックスは都道府県名で置き換えている

```
In [38]: import pandas as pd
         import numpy as np
         df = pd.read excel("000494956.xls", sheet name=0, header=[1,2,3],
         skiprows=[4])
         # Omit "Unnamed" indices and adjust 
         for i, col in enumerate(df.columns.levels):
              columns = np.where(col.str.contains("Unnamed"), "", col)
              df.columns.set_levels(columns, level=i, inplace=True)
         df.set_index("都道府県名", inplace=True)
         df.index.name="都道府県名"
         df
```
 $Out[38]:$ 

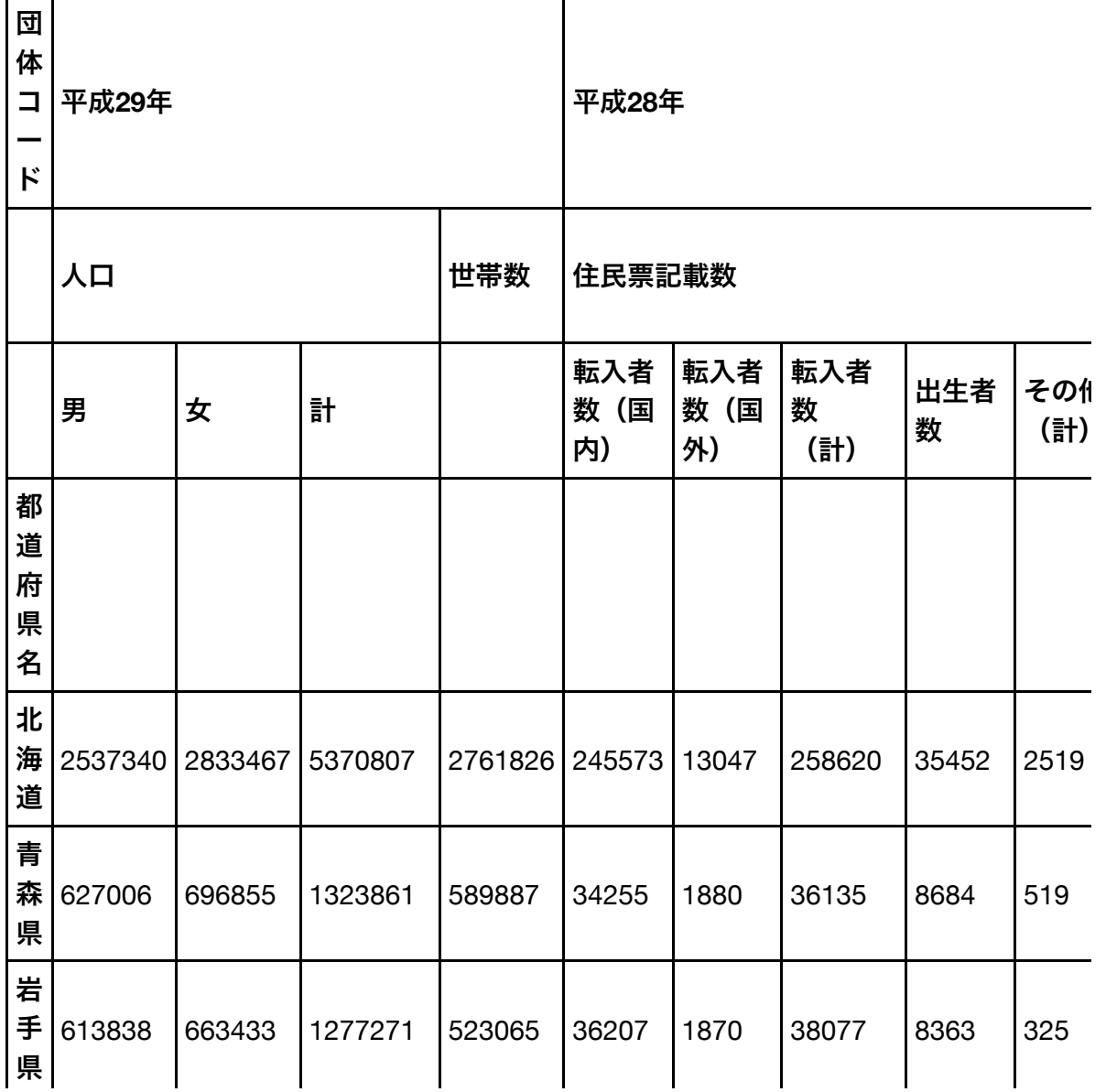

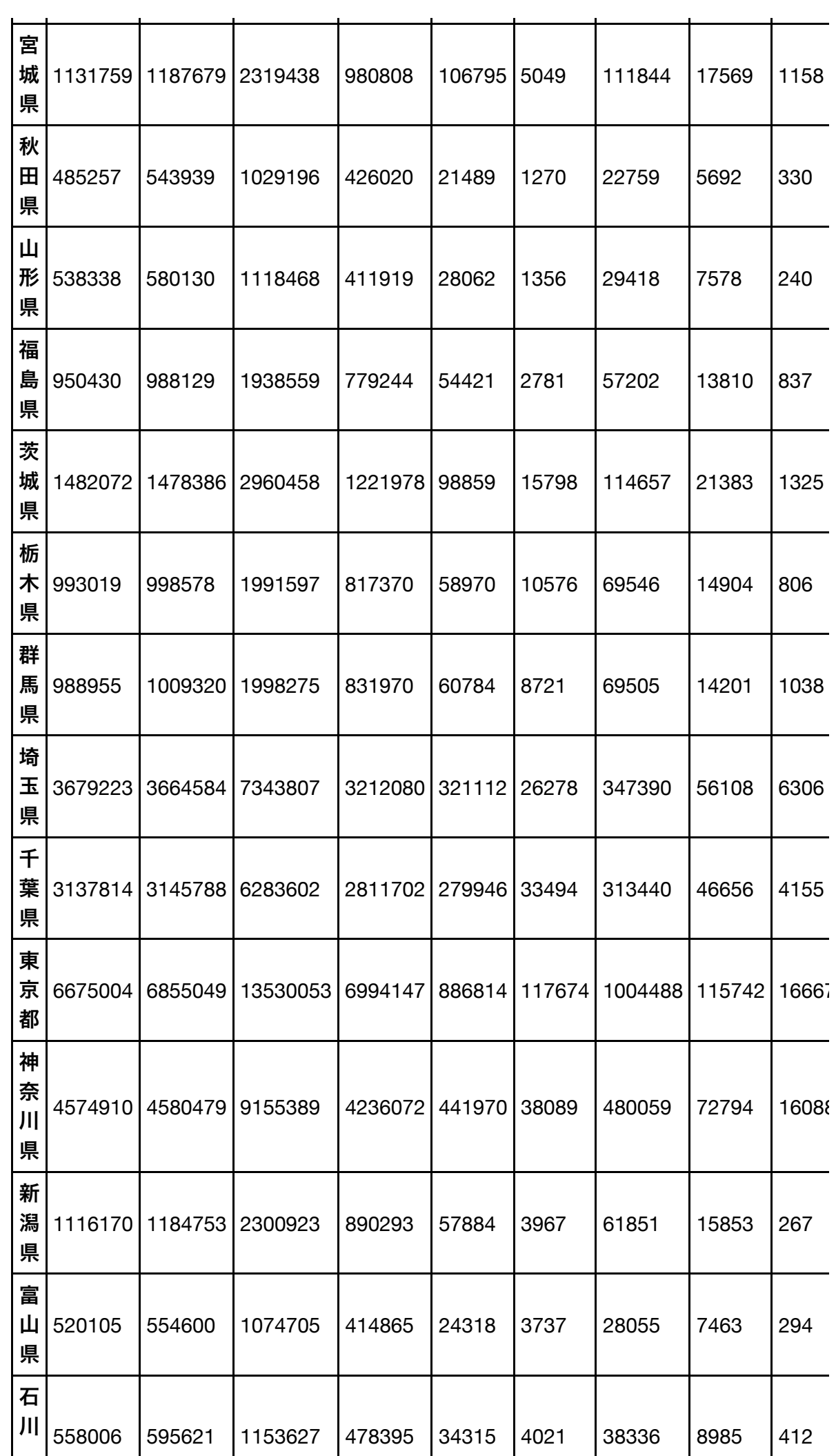

UTokyo Online Education Education コンピュータシステム概論 2018 小林克志 CC BY-NC-ND

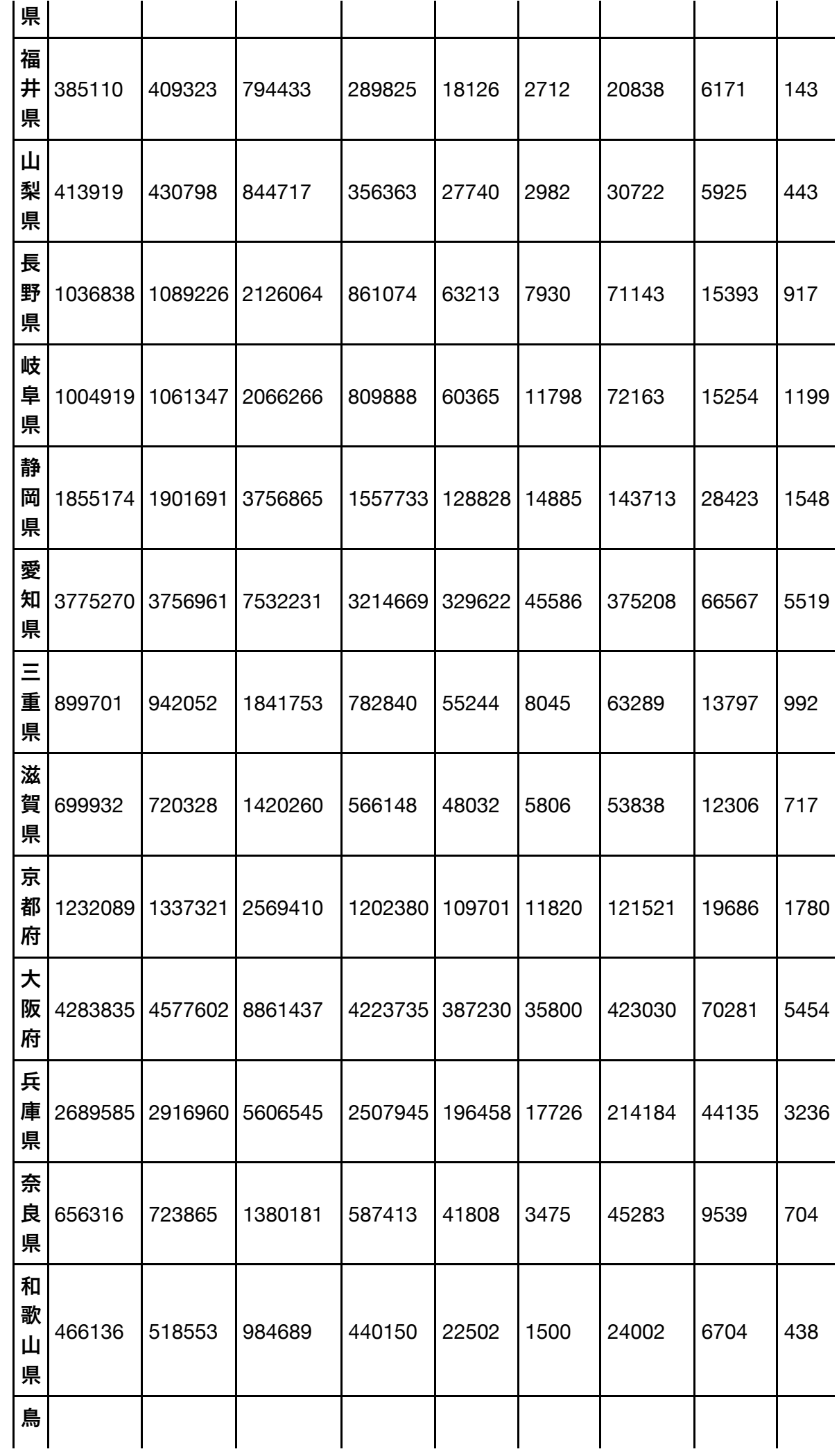

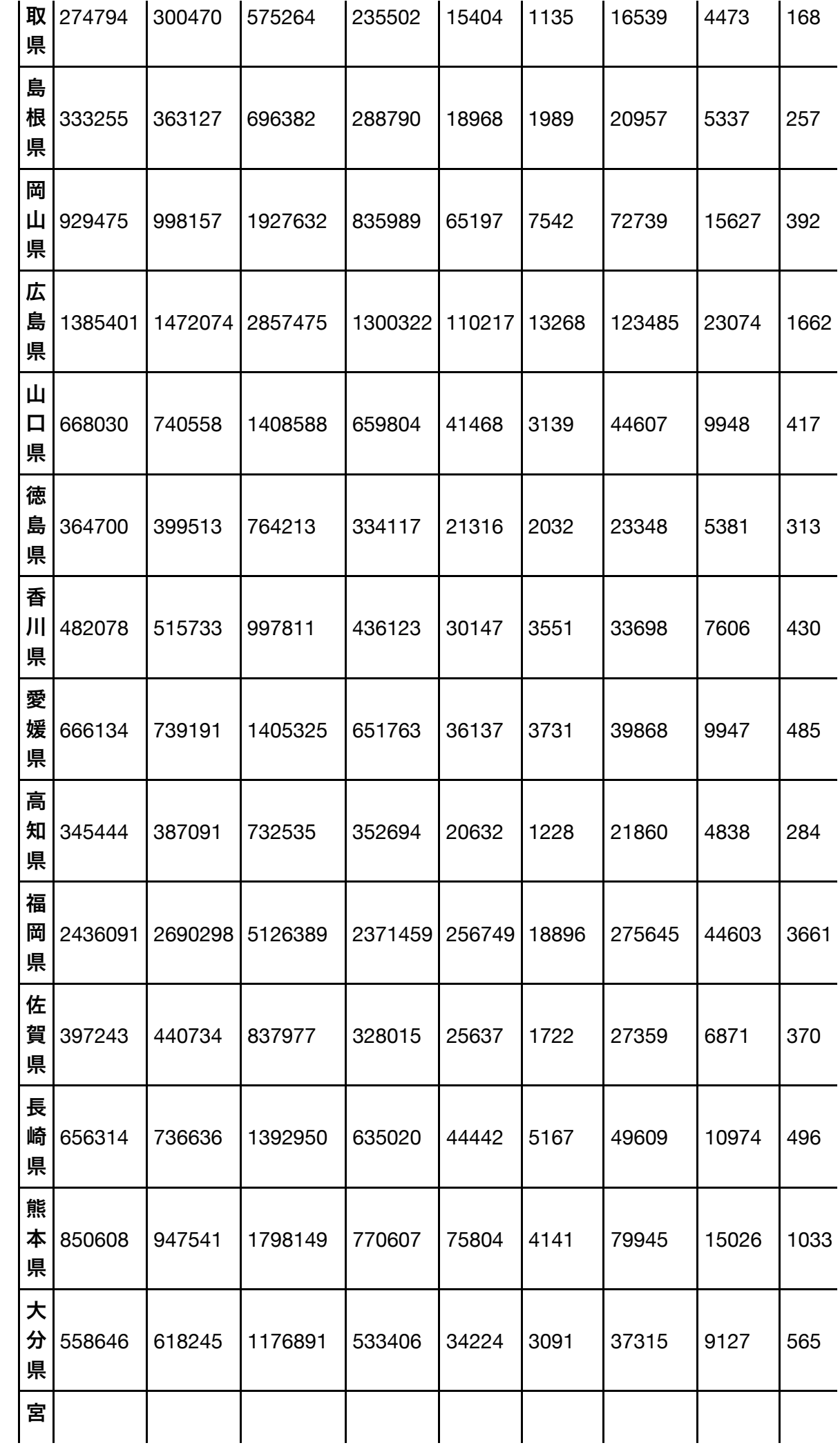

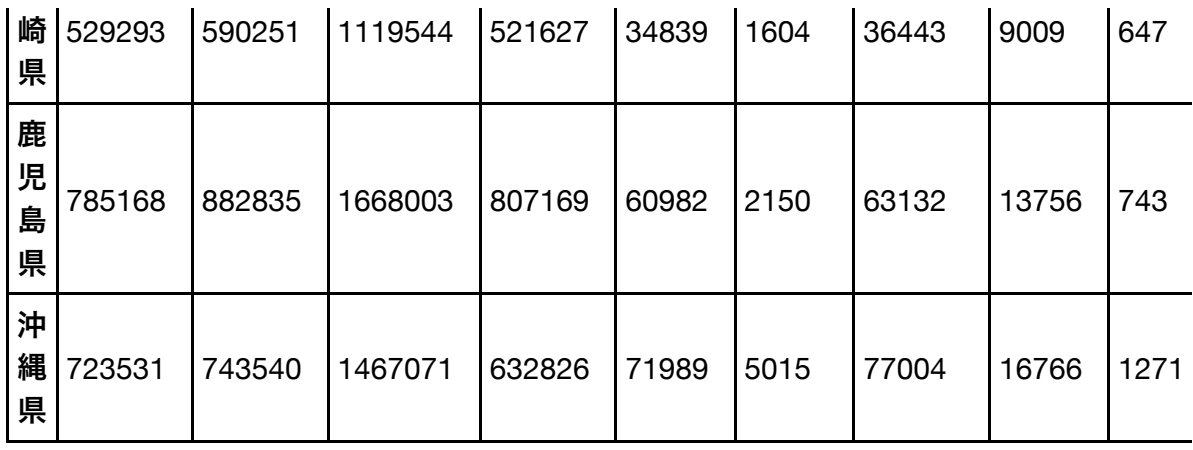

47 rows  $\times$  22 columns